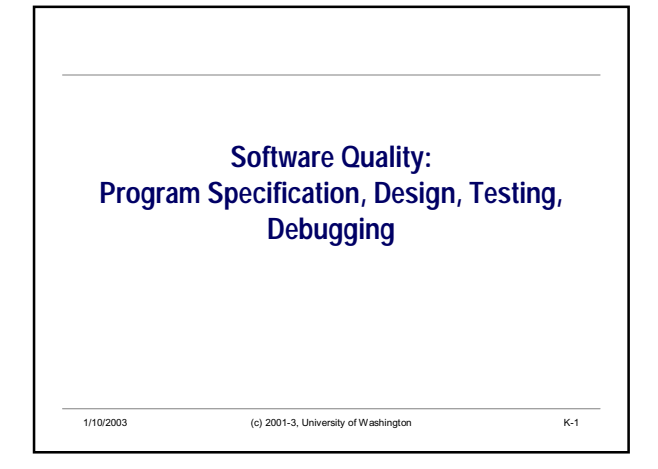

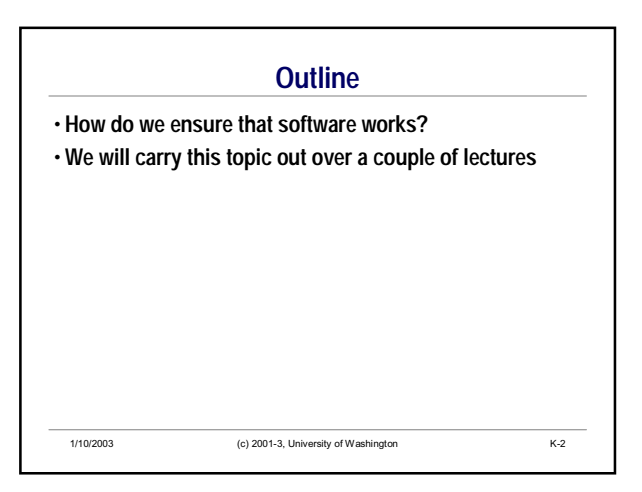

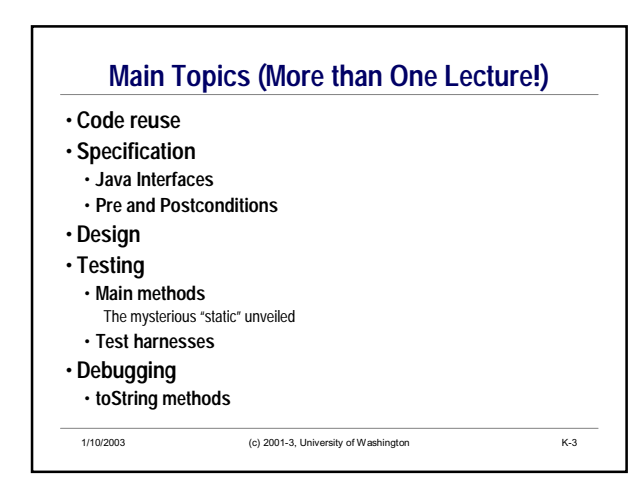

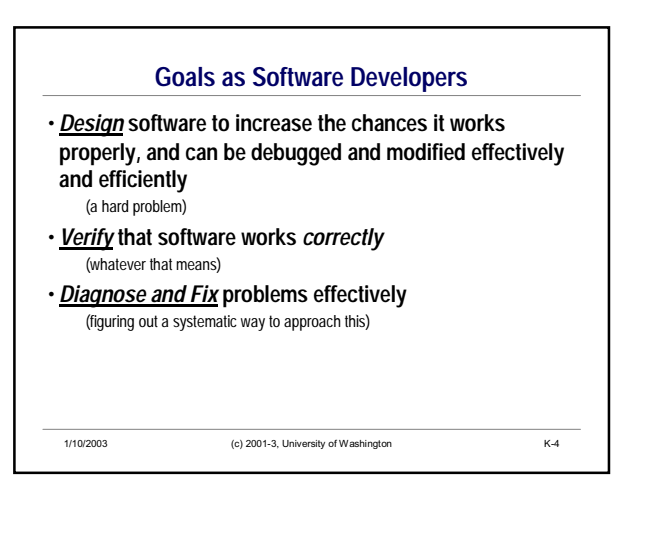

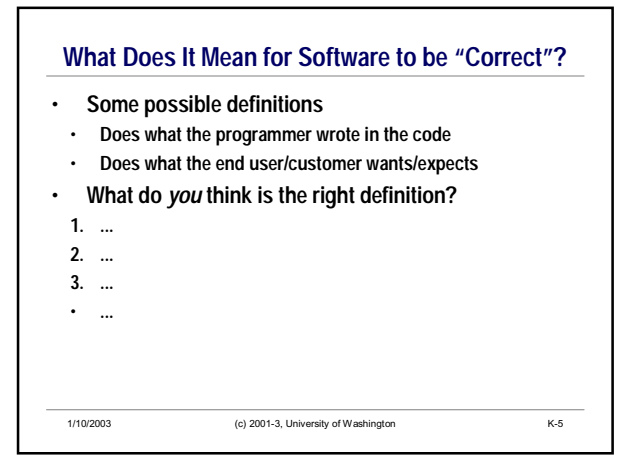

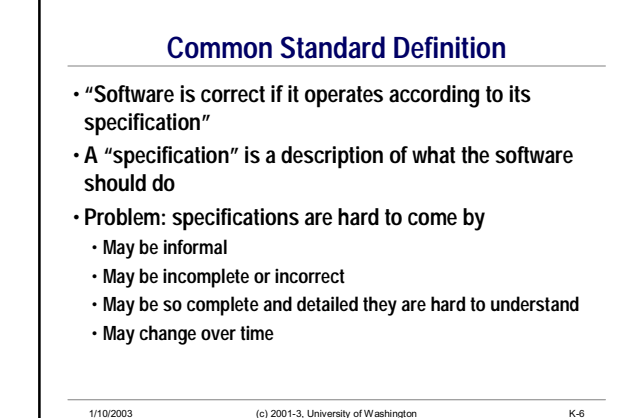

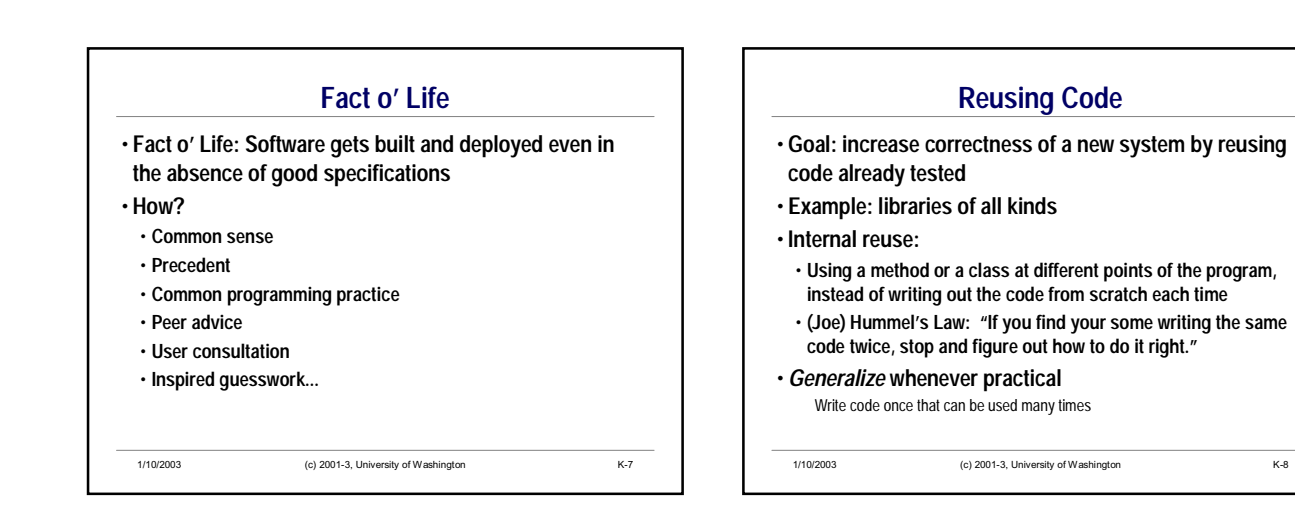

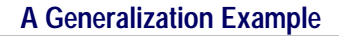

1/10/2003 (c) 2001-3, University of Washington K-9 • **methodA sorts an array of Strings** • **alphabetic order, using String** *compareTo* **method** • **methodB sorts an array of BankAccounts** • **order determined by comparing the balances:** *if (ba1[x].getBalance() <= ba2[y].getBalance()...* • **The code for the two methods is largely the same** • **Parameter types are different** • **The only algorithmic difference: How to tell if one thing is <, ==, or > the other** • **Goal: write one method that works for both**

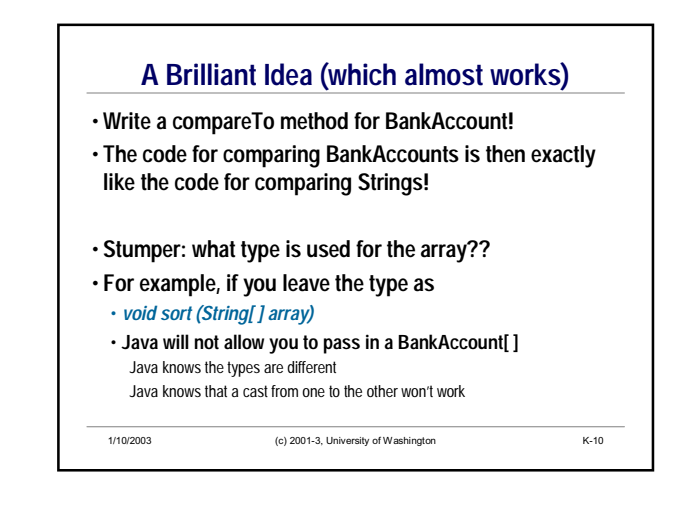

## **Another Brilliant Idea**

- **Make the parameter an array of Objects**
- *void sort (Object[ ] array) {...*
- *void insert(Object[ ] array, int n, Object newVal) {...*
- **Every BankAccount is an Object**
- **Every String is an Object**
- **The parameter passing problem is solved**
- **But... Java now complains about** *compareTo* **in the** *insert* **method** • *CompareTo* **is not a method of** *Object*
- **Needed: a way to**
- **1. use a common type for BankAccount and String**
- **2. assure Java that the objects in the array will have a** *compareTo* **method**

1/10/2003 (c) 2001-3, University of Washington K-11

**Solution: An Interface**

- **The word "interface" is a common one in computing**
- **Here we are using a narrow, technical, Java meaning for the word**
- *An Interface defines a set of methods*
- **method signatures ONLY no statements**
- **Any class can choose to "implement" an Interface** • **This obligates the class to fully implement each method prescribed by the Interface**
- **The class can implement as many additional methods as it wants**
- **A class can implement as many different interfaces as it needs** • **Textbook: 15.1.4-15.1.4**

## **The Interface for our Example**

• *compareTo* **is the method that the sort method needs to call, so..**

- **1. Define an Interface which specifies the compareTo method**
- **2. Modify the sort method signature to show that the array must implement that Interface**
- **Make sure that both** *BankAccount* **and** *String* **both implement that Interface**
- All this requires is that each class implements a *compareTo* method
- **Problem solved!**
	- **When Java sees a call to** *sort***, it can check that the objects in the array satisfy the Interface.**

1/10/2003 (c) 2001-3, University of Washington K-13

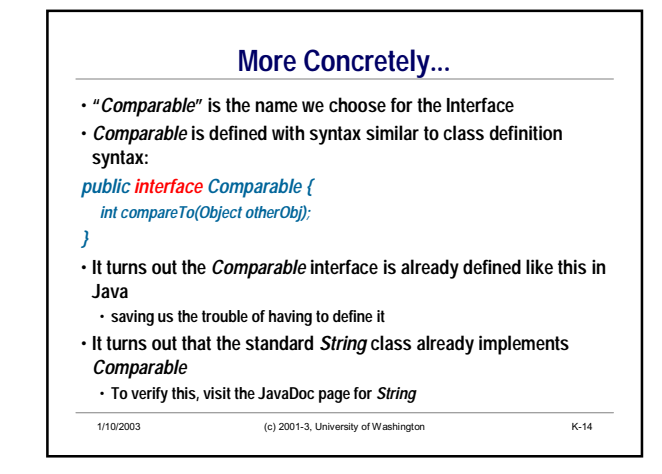

## **Interfaces: The Final Magic** • **We can declare objects of this type:**

- *Comparable obj1;*
- 
- **means** *obj1* **will refer to some object which implements the Comparable interface**
- **The magic:** *obj1* **can refer either to a** *BankAccount* **or a** *String***!**
- **More magic:** *Comparable[]* **can refer to either a** *BankAccount* **array or a** *String* **array!!**
- **Final form of the method signatures:**
- **public void sort(Comparable[] array)**
- **public void insert(Comparable[] array, int pos, Object newValue)**
- **Final magic: our code works now not just with String and BankAccount, but** *any* **objects that implement** *Comparable***.**

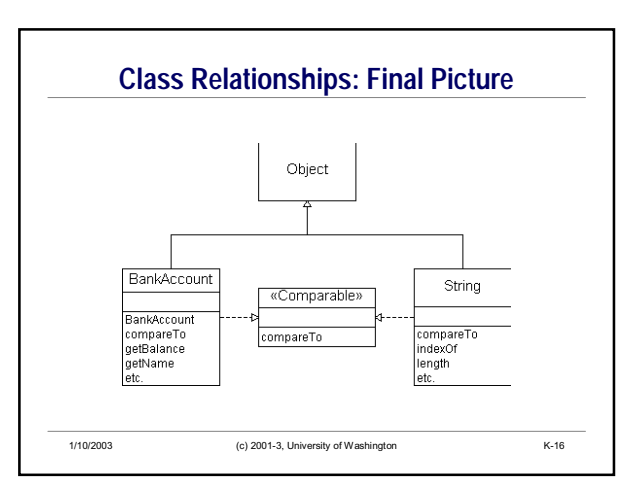

## **Correctness and Specifications at the Java Level**

- **The unit of programming in Java is the class**
- **What does it mean for a class implementation to be correct?**
- **Informally, "everything works", provided constructors and methods are used with suitable arguments**
- **More precisely,**
- **1. A newly constructed object has an appropriate state**
- **2. If given suitable arguments, each method works properly, returns the right result, and leaves the object in an appropriate (possibly updated) state**
- **"Works properly" takes us back to the specification problem...**

1/10/2003 (c) 2001-3, University of Washington K-17

## **Specifications at the Java Level**

- **Specifications are often given as comments in the code**
- **Java programmers typically use JavaDoc conventions when writing major comments**
	- **Allows the comments to be extracted into a standard, widely understood format**
- **A particular case of code specifications is especially important: the "invariant"**
- **Invariants are things which must be true if the program is correct**
- **Invariants are sometimes described in comments, and sometimes incorporated into the code**

1/10/2003 (c) 2001-3, University of Washington K-18

## **Commonly Identified Invariants**

**Invariant in general – a property that is always true**

- *Class invariant*  **a property of the class often about its state – that is always true**
- **(except, possibly, momentarily while related things are being updated)**
- *Precondition*  **a property of a method that is required to be true for the method to be able to execute correctly**
	- **("property" used in the English sense, not the technical sense of a property – instance variable – of an object)**
- *Postcondition*  **a property of a method that is guaranteed to be true after the method has executed, provided its preconditions were satisfied when it was called**

1/10/2003 (c) 2001-3, University of Washington K-19

1/10/2003 (c) 2001-3, University of Washington K-20 **Class Invariant Example: CreditCard Class** /\*\* Representation of a single credit card \*/ public class CreditCard { // instance variables<br>private String name; // account holder's name private int number; // account number private double limit; // credit limit, **limit >= 0.0 always** private double balance: // current account balance: // **0.0 <= balance <= limit always** • **The constraints on limit and balance are examples of class invariants** • **Class invariants are normally not explicit in the Java code, but they are needed to understand the class – so include them in comments**

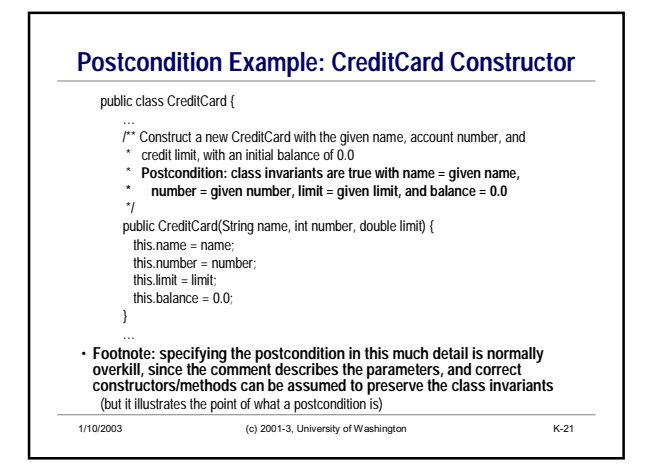

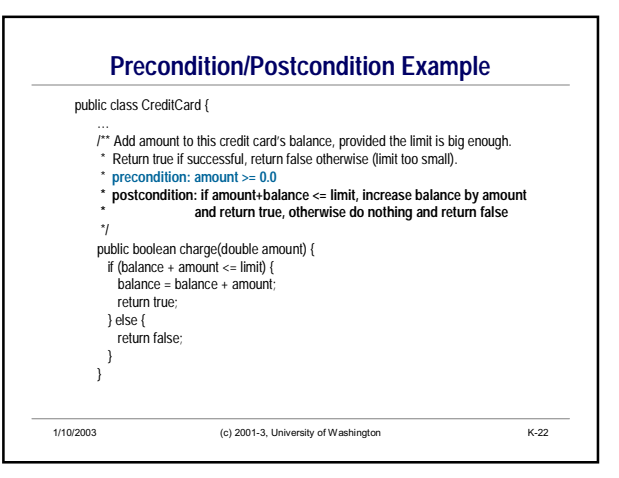

### **What if the Precondition is not True?**

- **This can only happen for two reasons:**
	- **Client code uses inappropriate arguments**
	- **Bugs in the class implementation**
- **How do we react?**
	- **Really covered in CSE143. Preview….**
	- **Error in client code: generate an exception** (like NullPointerException, MethodNotFound, …)
	- **Bug: use assertions to catch problem during debugging**

1/10/2003 (c) 2001-3, University of Washington K-23

**Designing Methods** • **Invariants and Comments are valuable forms for method specifications**

- **But... who decides what methods and classes the system should have?**
- **Given a problem, there are usually many ways it can be divided into smaller parts such as methods and classes**
- **We focus here on method design: deciding which methods to define and how they fit together**
- **Typical issues:**
- **One method or a number of smaller ones?**
- **What should the parameters and return values be?**
- **What instance variables are used and how?**

## **Testing**

• **Now we know how we want it to work, how do we decide if it is working?**

• **Goal – verify that the implementation is "correct"**

• **Procedure**

• **Figure out what to test and what sample data to use** Do this before or while coding

• **Run tests and compare with expected results**

1/10/2003 (c) 2001-3, University of Washington K-25

## **Test Cases** • **Can't test everything – way too many possible cases** • **Try to test "important" cases** • **"Typical" cases** • **Edge cases – 0, 1, many** • **"Incorrect" cases – how does the code cope with bad data?** • **Goal is to find a set of cases that covers all possibilities** • **Use representative data to cover each set of similar values**

1/10/2003 (c) 2001-3, University of Washington K-26

# **Example: Fahrenheit to Celsius**

- **Suppose we want to test code for the conversion** celsius = 5.0/9.0 \* (fahrenheit – 32.0)
- **Suggest some input values and expected output** • **Try to get complete coverage with as few cases as you can**

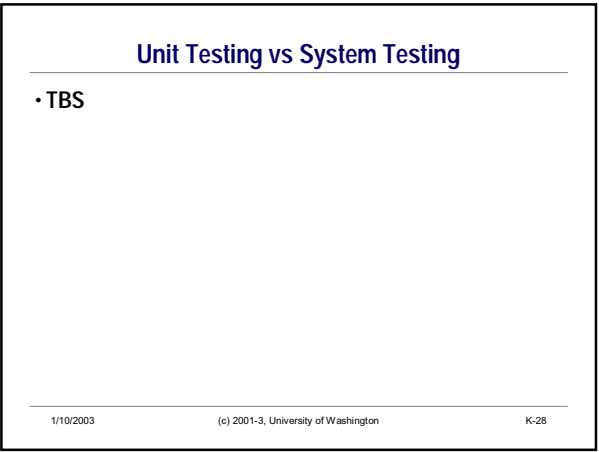

## **Debugging – What If Something's Wrong?**

• **Effective debugging – a controlled experiment**

- **Form hypothesis of what might be happening**
- **Figure out how to gather information to verify or refute**
- **Run experiments**
- **Repeat until solved**
- **Goal is to systematically find bugs**
	- **What works?**
	- **Where do things go wrong?**
	- **What is happening? How can we fix it?**
- 1/10/2003 (c) 2001-3, University of Washington K-29 • **Avoid random hacking – you'll just make things worse(!)**

## **Gathering Debugging Information** • **Simplest method: insert "System.out.println(***stuff***);" at interesting points** • **Figure out things you expect, then print out the actual values and compare**

- **Works great for basic types and objects (int, double, char, boolean, String)**
- **Would like to also be able to print objects to see important things about their state** System.out.println(checking);
- **Default Java prints memory address (mostly meaningless)**
- **But we can make our classes smarter so we get something useful when we print an object**

1/10/2003 (c) 2001-3, University of Washington K-30

## **Method toString**

- **A class can contain a toString method**
- **Whenever an object is used where a String is needed (in println, for example), the class's toString method (if present) is used to produce a suitable string**
- **toString specification (can use in any appropriate class)** /\*\* Return a String representation of this object \*/ public String toString() { ... }

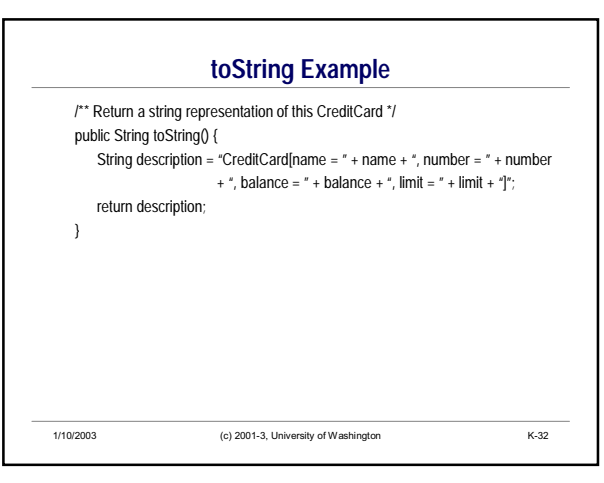

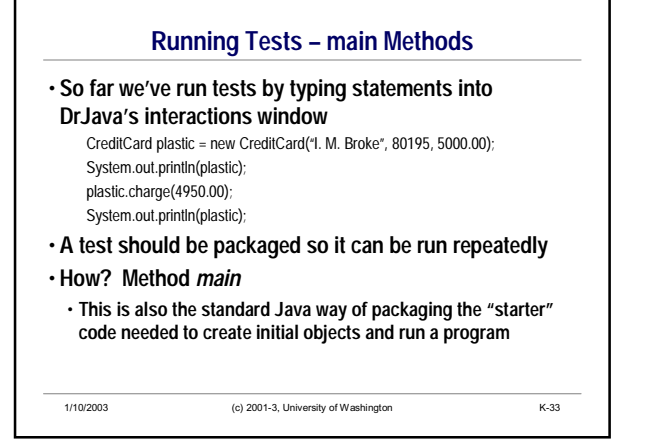

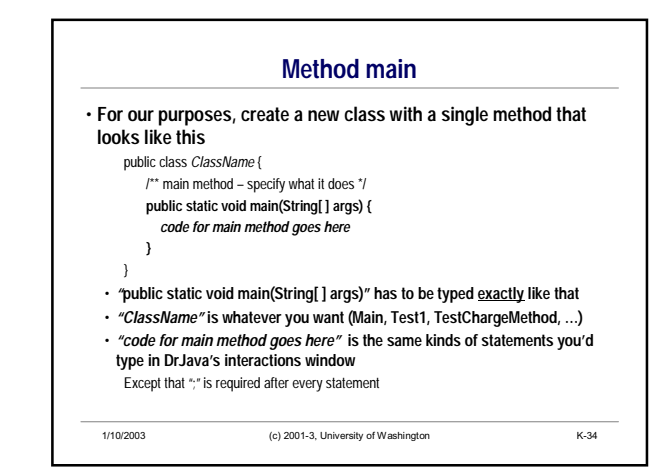

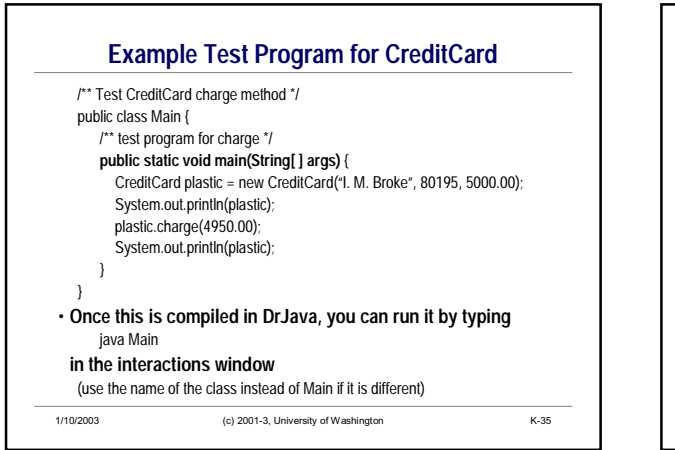

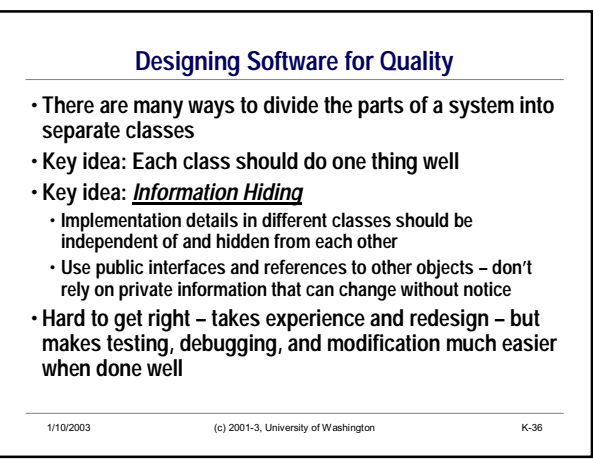

## **Coupling and Cohesion**

• **Specific concepts to talk about design quality**

• **Qualitative, hard to measure, but useful**

• *Cohesion* **– the degree to which a class** *completely* **encapsulates a** *single* **notion**

- **Maximize this**
- **If a class is doing more than one thing, split it into separate classes**
- *Coupling*  **the degree to which a class interacts with and depends on other classes**
- **Minimize this**

1/10/2003 (c) 2001-3, University of Washington K-37

1/10/2003 (c) 2001-3, University of Washington K-38 **Summary** • **Building quality software is not easy** • **Need good design to start** Coupling, cohesion Reuseble parts promotes quality • **Need to check that things work as expected** Designing and implementing test cases • **Need to effectively diagnose and fix any problems** Debugging • **Worth the effort to try to get these things right** • **Higher-quality software, built faster, tested and debugged with less grief, happier customers**